# Refactoring Assistants

John Businge

john.businge@unlv.edu

Refactoring: change the internal structure of a code without compromising its external behaviour

Refactorings can be looked at in two ways:

- 1. How to identify refactoring targets
- 2. How to detect applied refactorings

### How to identify refactoring targets

"I wrote the original edition in 2000 when Refactoring was a littleknown technique." – Martin Fowler

- Refactoring is a very common practice that helps developers to complete maintenance tasks (i.e., implement new features and fix bugs) and eliminate various design and code smells
- There are more than 80 types of refactorings
- Some of the common refactorings:
	- Moving a class, renaming an attribute, extracting a method

### Strategic Refactoring

- Strategic Refactoring is to apply refactoring for a particular design reason/goal
- Support a new feature/correction
- Solving a specific design problem
- "Refactor to Understand" (OORP, p.127)
- In this Reengineering Course, refactoring without reason/goal is meaningless.
- Please remember the pattern "Keep it Simple" (OORP, p.37) when planning refactoring activities.

## Bad/Code Smells

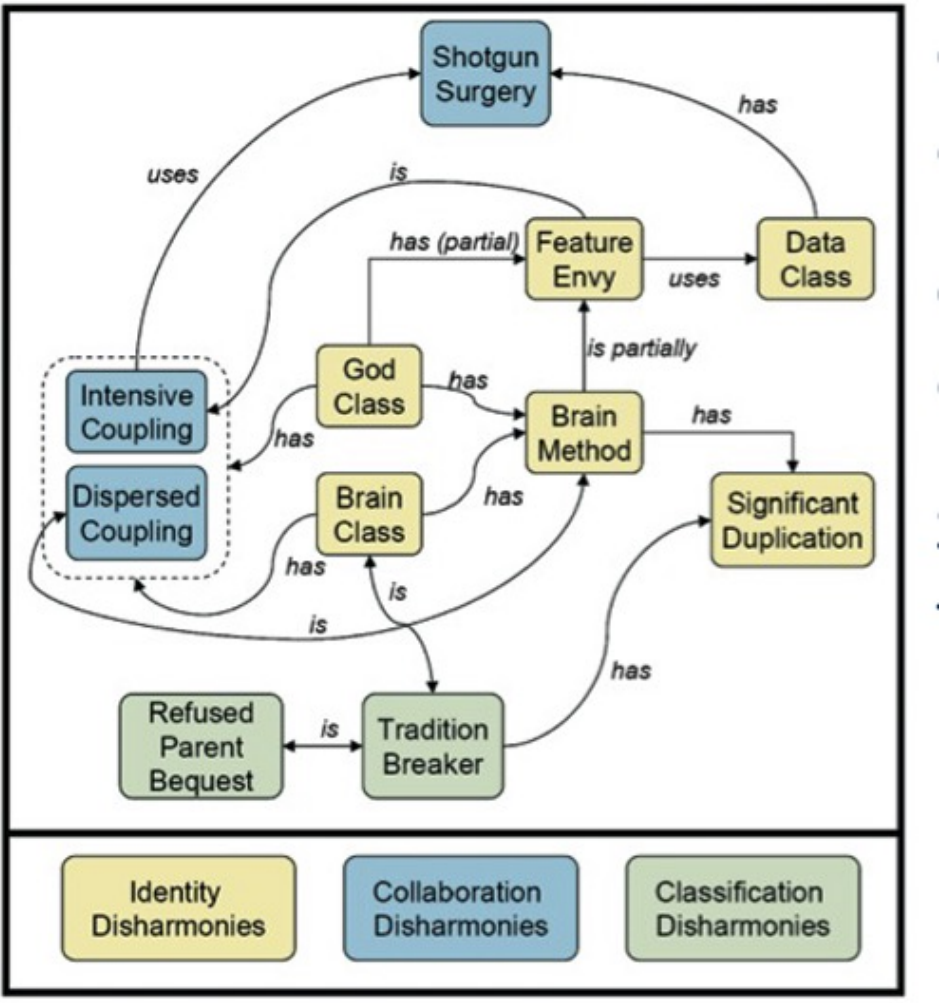

- Code smells are the result of inexperience multiplied by tight deadlines, mismanagement, and nasty shortcuts taken during the development process.
- Code smells are a prime candidate for refactoring
- SonarQube is a nice tool for Smell detection
- In CodeScene, Only the paid version shows Smells

Disharmonies and their correlations

### Code Smell Example: God Class

- A God Class is a class that is big on size and/or responsibilities, controlling too many objects.
- Refactoring solution: Extract/Split Class
- It is often possible to "split" a god class into two or more classes with a more clear and logical design

### Code Smell Example: God Class

#### **EmployeeManager**

+hireEmployee(Employee employee) +terminateEmployee(int employeeId) +editEmployee(Employee employee) +addVacationTime(int employeeld, int days) +useVacationTime(int employeeld, int days) +addAddress(int employeeld, Address address) +removeAddress(int employeeld, int idAddress) +giveBonus(int employeeld, int bonus) +assignEquipment(int employeeld, Equipment equip) +giveRaise(int employeeld, int amount) +dockPay(int employeeld, int amount) +addSchedule(int employeeId, Schedule schedule) +addPhoneNumber(int employeeld, string phone)

### Code Smell Example: God Class

#### **EmployeeManager**

+hireEmployee(Employee employee) +terminateEmployee(int employeeId) +editEmployee(Employee employee)

#### PaymentManager

+giveBonus(int employeeId, int amount) +giveRaise(int employeeld, int amount) +dockPay(int employeeld, int amount)

#### ScheduleManager

+addEmployeeSchedule(int employeeId, Schedule sch)

#### VacationManager

+addVacationTime(int employeeld, int days) +useVacationTime(int employeeId, int days)

#### **EmployeeContactManager**

+addAddress(int employeeld, Address address) +removeAddress(int employeeld, int addressId) +addPhoneNumber(int employeeld, string phone)

#### EquipmentManager

+assignEquipment(int employeeld, Equipment eq)

## Guidelines on How to Refactor

- (1) Identify where (and when) to refactor
- (2) Consider which refactoring(s) to apply
- (3) Assure behavior preservation on the refactored artifact
- (4) Perform the refactoring(s)
- (5) Assess the effect of the refactoring on quality
- (6) Maintain the system's consistency among the refactored code and other software artifacts

## How to detect Applied Refactorings

**Refactoring is noise in evolution analysis**

- **Bug-inducing analysis** (SZZ): flag refactoring edits as bugintroducing changes
- **Tracing requirements to code**: miss traceability links due to refactoring
- **Regression testing**: unnecessary execution of tests for refactored code with no behavioral changes
- **Code review/merging**: refactoring edits tangled with the actual changes intended by developers

## **There are many refactoring detection tools**

- Demeyer et al. [OOPSLA'00]
- UMLDiff + JDevAn [Xing & Stroulia ASE'05]
- RefactoringCrawler [Dig et al. ECOOP'06]
- Weißgerber and Diehl [ASE'06]
- Ref-Finder [Kim et al. ICSM'10, FSE'10]
- RefDiff [Silva & Valente, MSR'17]
- Refactoring Miner (SOA tool) [Tsantalis et al. TSE'20]

(RefactoringMiner has the highest average precision (99.6%) and recall (94%) among all competitive tools)

## **RefactoringMiner approach in a nutshell**

AST-based statement matching algorithm

- **Input**: code fragments T1 from parent commit and T2 from child commit
- **Output**:
	- M set of matched statement pairs
	- U<sub>T1</sub> set of unmatched statements from T1
	- $\cdot$  U<sub>T2</sub> set of unmatched statements from T<sub>2</sub>
- Code changes due to **refactoring mechanics**: *abstraction*, *argumentization*
- Code changes due to **overlapping refactorings** or **bug fixes**: *syntax-aware AST node replacements*

```
private static Address[] createAddresses(int count) {
 Address[] addresses = new Address[count];
 for (int i = 0; i < count; i++) {
   try {
     addresses[i] =new Address("127.0.0.1", PORTS.incrementAndGet());
    }
    catch (UnknownHostException e) {
     e.printStackTrace();
    }
  }
 return addresses;
}
```
### **Before After**

```
private static Address[] createAddresses(int count) {
 \Delta dddress[] addresses = new \Delta dddress[count];
 for (int i = 0; i < count; i++) {
   try {
      addresses[i] =new Address("127.0.0.1", PORTS.incrementAndGet());
    }
    catch (UnknownHostException e) {
      e.printStackTrace();
    }
  }
  return addresses;
}
```

```
private static List<Address> createAddresses(int count) {
  List<Address> addresses = new ArrayList<Address>(count);
 for (int i = 0; i < count; i++) {
   try {
      addresses[i] =new Address("127.0.0.1", PORTS.incrementAndGet());
    }
    catch (UnknownHostException e) {
      e.printStackTrace();
    }
  }
  return addresses;
```
}

### **Before After**

```
private static Address[] createAddresses(int count) {
 Address[] addresses = new Address[count];
 for (int i = 0; i < count; i++) {
   try {
     addresses[i] =new Address("127.0.0.1", PORTS.incrementAndGet());
    }
    catch (UnknownHostException e) {
     e.printStackTrace();
    }
  }
 return addresses;
}
```

```
private static List<Address> createAddresses(AtomicInteger ports), int count){
  List<Address> addresses = new ArrayList<Address>(count);
 for (int i = 0; i < count; i++) {
    try {
      addresses[i] =new Address("127.0.0.1", ports.incrementAndGet());
    }
    catch (UnknownHostException e) {
      e.printStackTrace();
    }
  }
  return addresses;
}
```
### **Before After**

```
private static Address[] createAddresses(int count) {
 Address[] addresses = new Address[count];
 for (int i = 0; i < count; i++) {
   try {
     addresses[i] =new Address("127.0.0.1", PORTS.incrementAndGet());
    }
    catch (UnknownHostException e) {
     e.printStackTrace();
    }
  }
 return addresses;
}
```

```
private static List<Address> createAddresses(AtomicInteger ports), int count){
  List<Address> addresses = new ArrayList<Address>(count);
  for (int i = 0; i \lt \text{count}; i + 1) {
    try {
      addresses[i] =new Address("127.0.0.1", ports.incrementAndGet());
    }
    catch (UnknownHostException e) {
      e.printStackTrace();
    }
  }
```

```
return addresses;
```
}

### **Before After**

Extract Method detection rule

16

```
private static Address[] createAddresses(int count) {
 Address[] addresses = new Address[count];
 for (int i = 0; i < count; i++) {
   try {
     addresses[i] =new Address("127.0.0.1", PORTS.incrementAndGet());
    }
    catch (UnknownHostException e) {
     e.printStackTrace();
    }
  }
 return addresses;
}
```

```
private static List<Address> createAddresses(AtomicInteger ports, int count){
 List<Address> addresses = new ArrayList<Address>(count);
 for (int i = 0; i < count; i + 1) {
  }
    try {
      addresses[i] =new Address("127.0.0.1", ports.incrementAndGet());
    } 
    catch (UnknownHostException e) {
      e.printStackTrace();
    }
```

```
return addresses;
```
}

### **Before After**

```
private static Address[] createAddresses(int count) {
 \Deltaddress\lceil \cdot \rceil addresses = new \Deltaddress\lceil \cdot \rceilfor (int i = 0; i < count; i++) {
   try {
     addresses[i] =new Address("127.0.0.1", PORTS.incrementAndGet());
   }
   catch (UnknownHostException e) {
     e.printStackTrace();
   }
 }
 return addresses;
}
                                                    private static List<Address> createAddresses(AtomicInteger ports), int count){
                                                     List<Address> addresses = new ArrayList<Address>(count);
                                                     for (int i = 0; i < count; i++) {
                                                        addresses.add(createAddress("127.0.0.1", ports.incrementAndGet()));
                                                      }
                                                     return addresses;
                                                    }
                                                    protected static Address createAddress(String host, int port) { 
                                                      try {
                                                        return new Address(host, port);
                                                      } 
                                                      catch (UnknownHostException e) {
                                                        e.printStackTrace();
                                                      }
                                                      return null;
                                                    }
Before After
     Extract Method detection rule
```
 $\mathbf{B}$ 

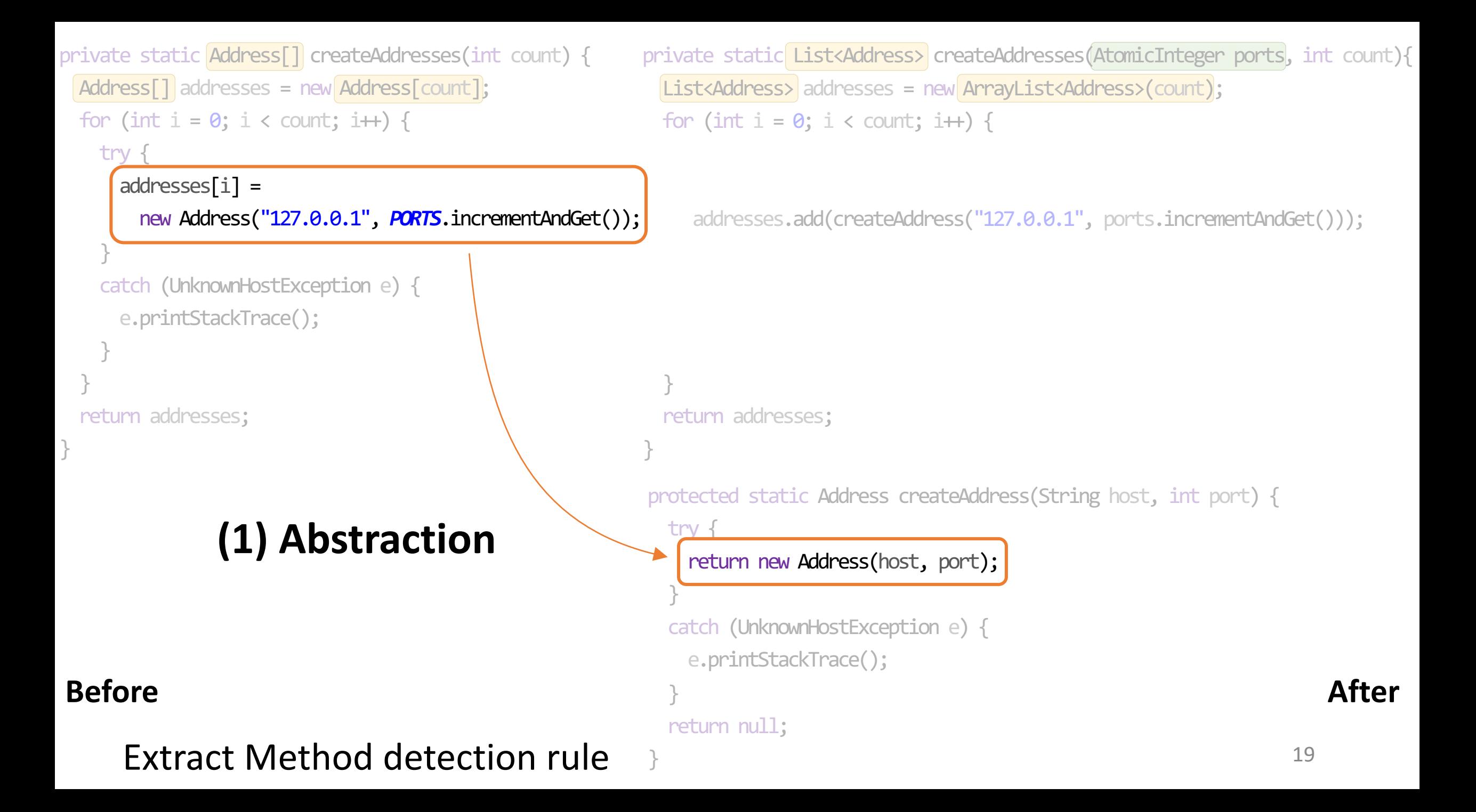

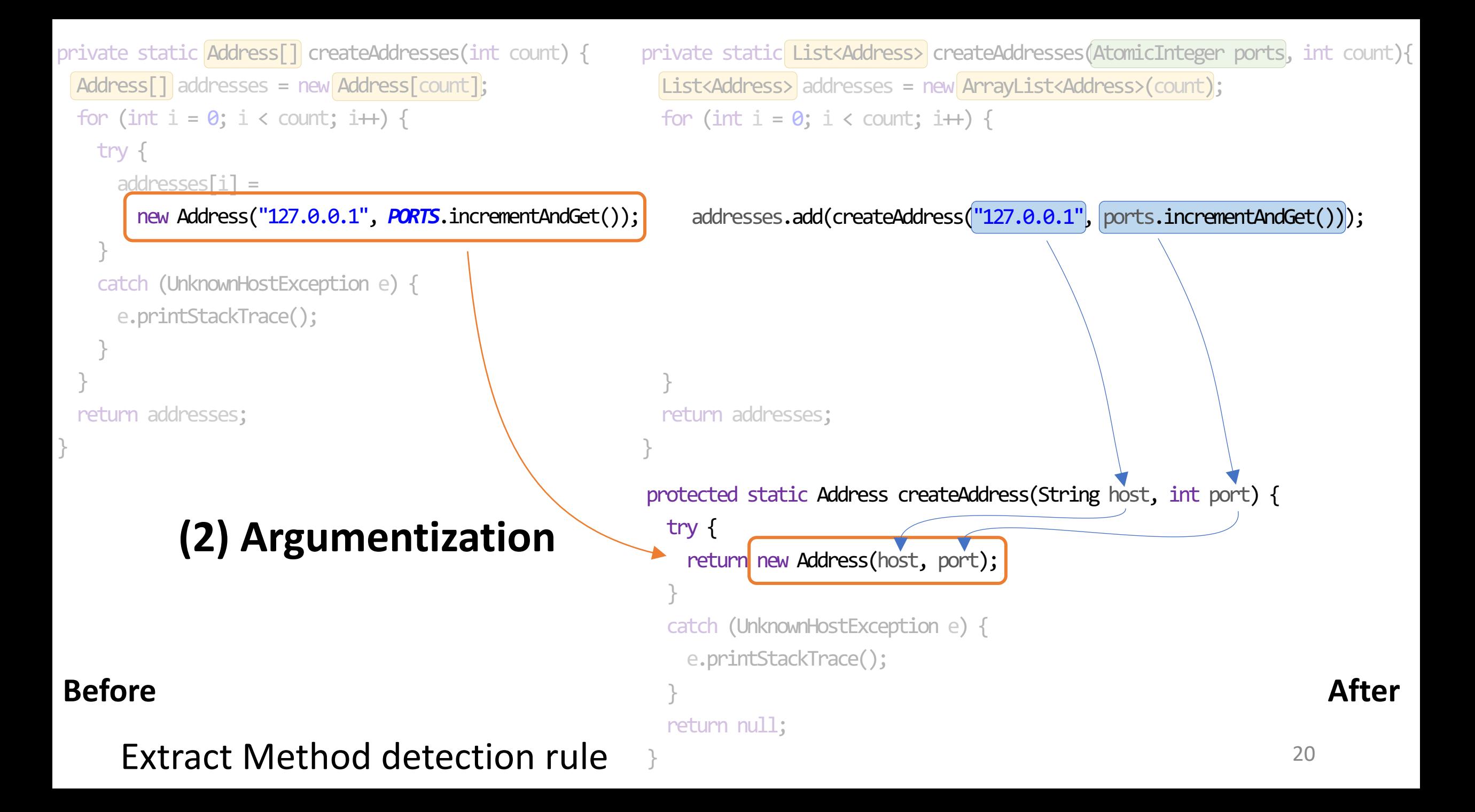

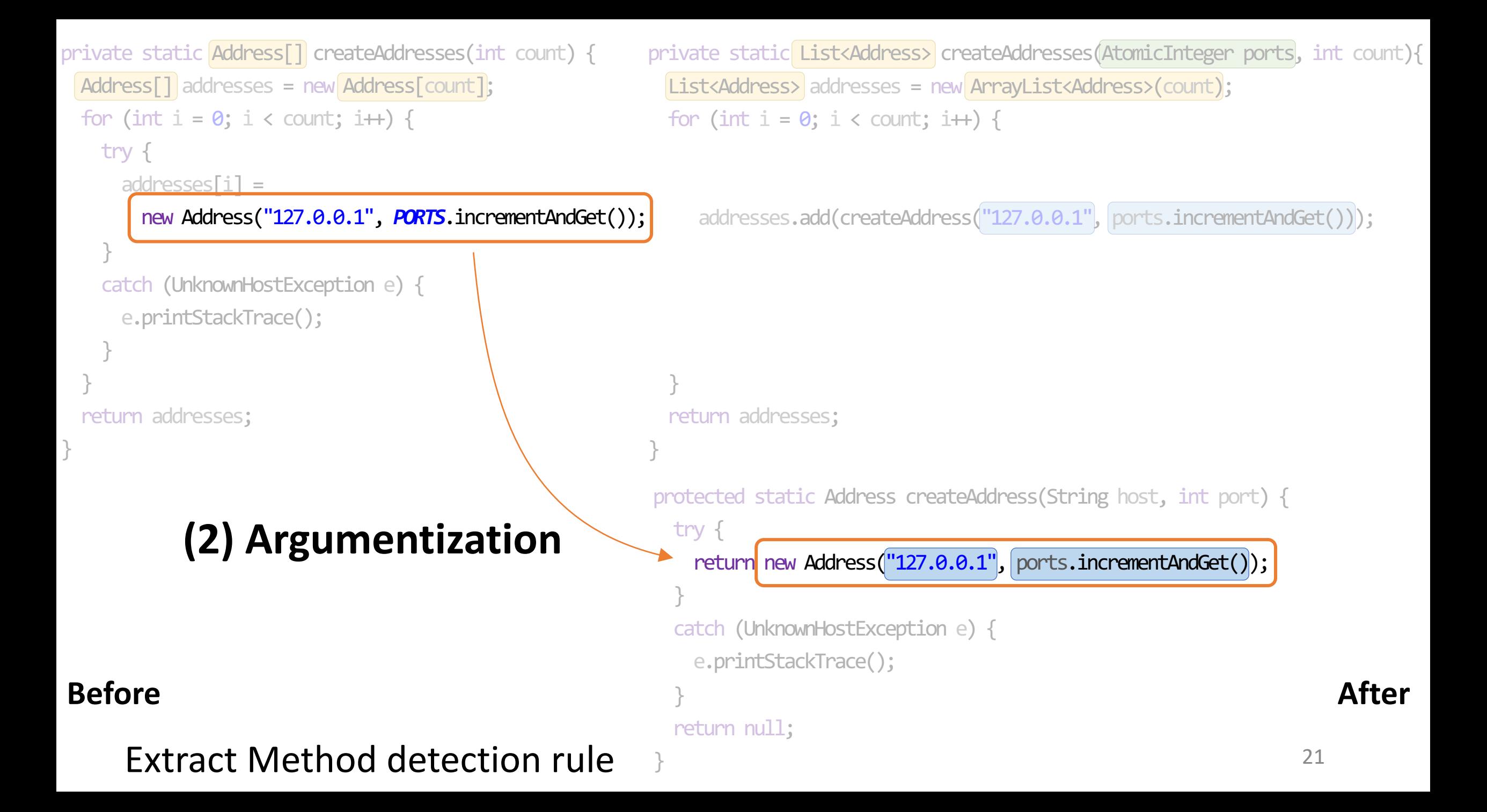

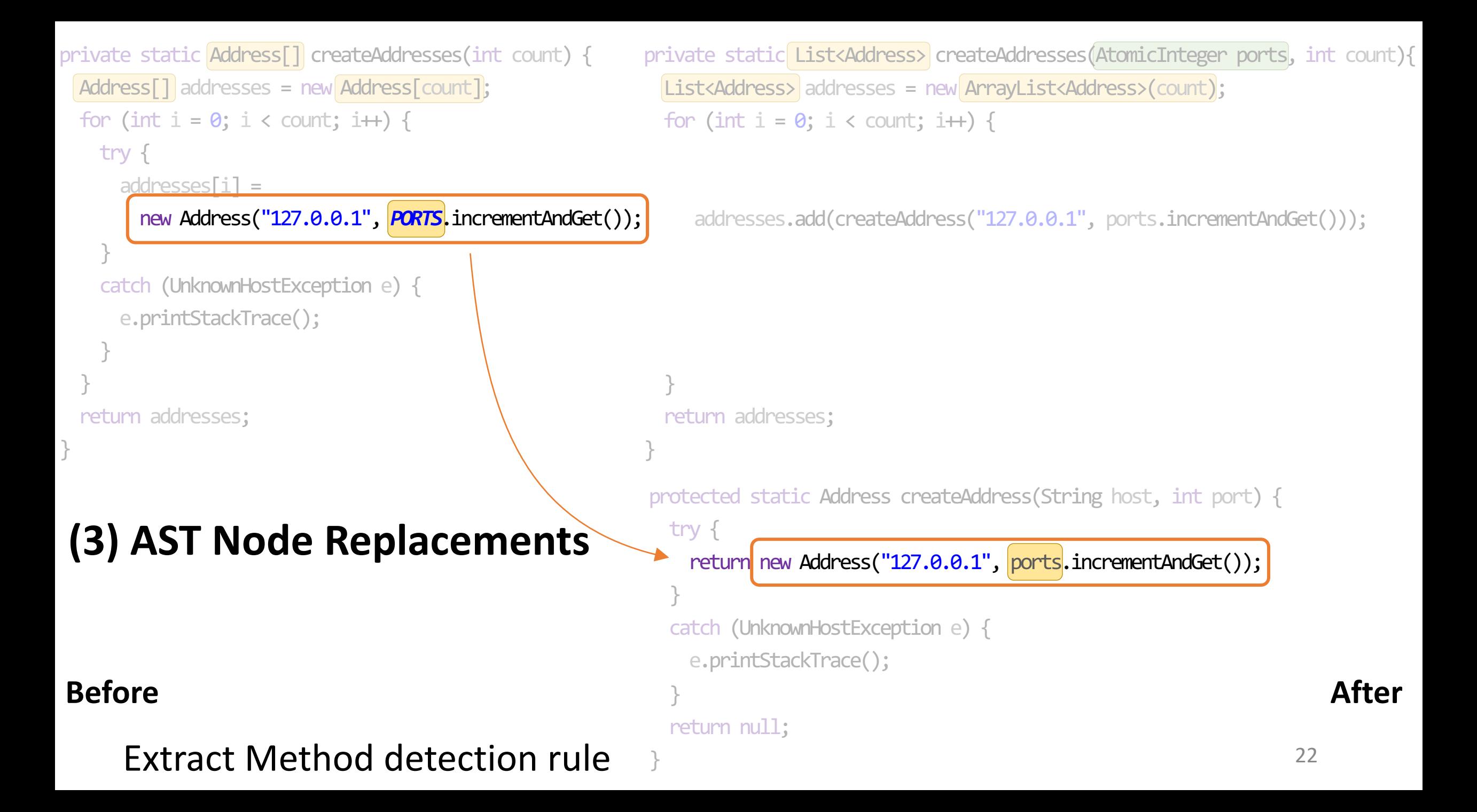

```
23
private static Address[] createAddresses(int count) {
 Address[] addresses = new Address[count];
 for (int i = 0; i < count; i +) {
   try {
     addresses[i] =new Address("127.0.0.1", PORTS.incrementAndGet());
   }
   catch (UnknownHostException e) {
     e.printStackTrace();
   }
 }
 return addresses;
}
                                                 private static List<Address> createAddresses(AtomicInteger ports, int count){
                                                   List<Address> addresses = new ArrayList<Address>(count);
                                                   for (int i = 0; i < count; i++) {
                                                      addresses.add(createAddress("127.0.0.1", ports.incrementAndGet()));
                                                    }
                                                   return addresses;
                                                  }
                                                  protected static Address createAddress(String host, int port) { 
                                                    try {
                                                     return new Address("127.0.0.1", PORTS.incrementAndGet());
                                                    } 
                                                    catch (UnknownHostException e) {
                                                     e.printStackTrace();
                                                    }
                                                    return null;
                                                  }
Before After
     Extract Method detection rule
```
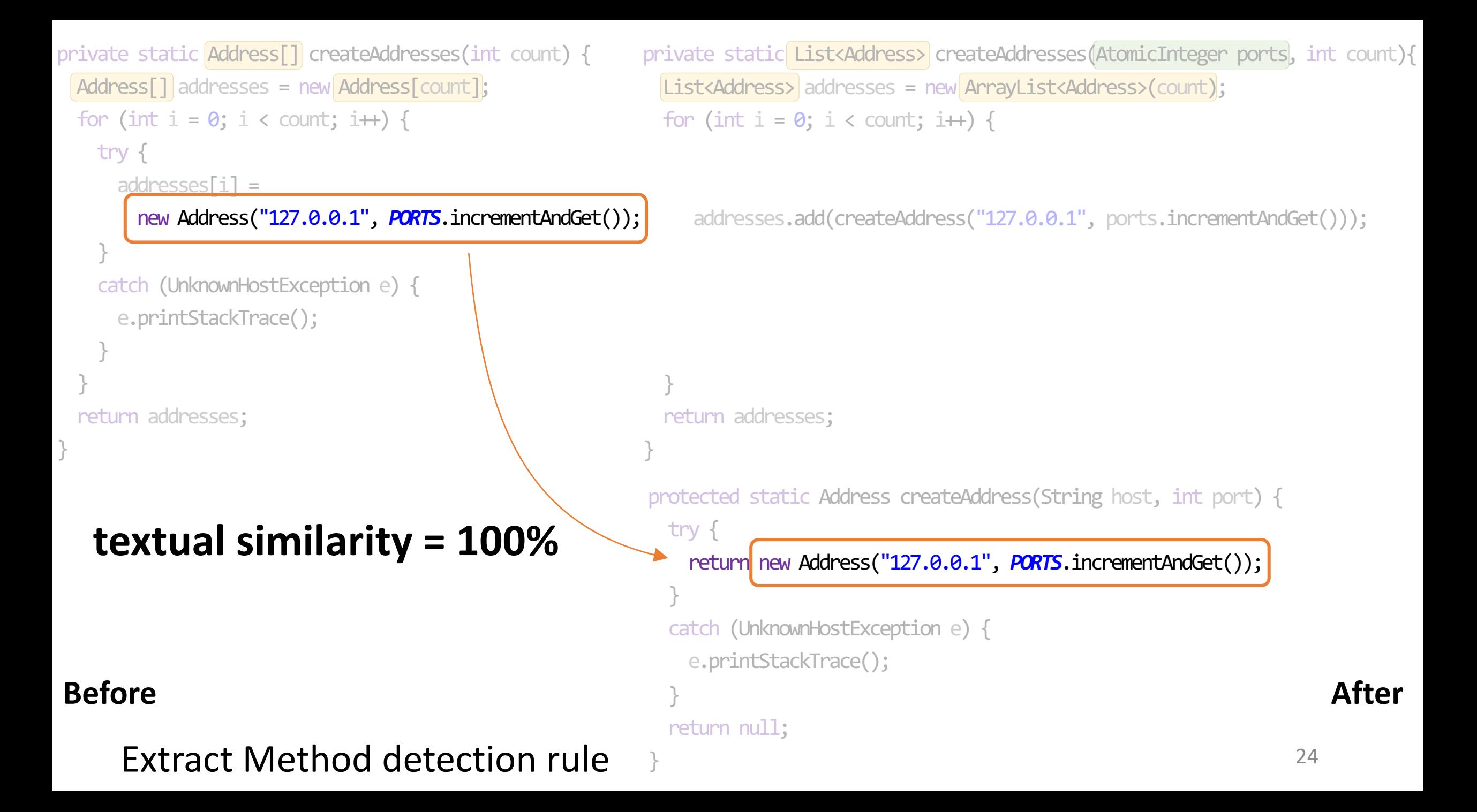

```
25
private static Address[] createAddresses(int count) {
Address[] addresses = new Address[count];
A
B for (int i = 0; i < count; i++) {
   try {
     address[1] =new Address("127.0.0.1", PORTS.incrementAndGet());
    }
   catch (UnknownHostException e) {
     e.printStackTrace(); -
    }
  }
return addresses;
G
}
                                                  private static List<Address> createAddresses(AtomicInteger ports, int count){
                                                   List<Address> addresses = new ArrayList<Address>(count);
1
                                                   2 for (int i = 0; i < count; i + 1) {
                                                     addresses.add(createAddress("127.0.0.1", ports.incrementAndGet())); 
3
                                                    }
                                                   return addresses;
9
                                                   }
                                                   protected static Address createAddress(String host, int port) { 
                                                   try {
4
                                                      return new Address("127.0.0.1", PORTS.incrementAndGet());
                                                     } 
                                                   catch (UnknownHostException e) {
6
                                                      e.printStackTrace();
                                                     }
                                                   8 return null;
                                                   }
Before After
C
D
E
F
                                                   5
                                                   7
M = {(C, 4) (D, 5) (E, 6) (F, 7)}
UT1 = {A, B, G}
Ur_2 = \{8\}Extract Method detection rule
```
## **Extract Method detection rule**

 $(M, U_{T1}, U_{T2})$  = statement-matching (createAddresses, createAddress)  $M = \{ (C, 4) (D, 5) (E, 6) (F, 7) \}$   $U_{T_1} = \{ A, B, C \}$   $U_{T_2} = \{ 8 \}$ 

createAddress is a newly added method in child commit v createAddresses in parent commit does not call createAddress v createAddresses in child commit calls createAddress v  $|M| > |U_{T2}|$ 

 $\Rightarrow$  createAddress has been extracted from createAddresses

## The Project

- Intermediate Report
	- What refactorings are you planning to implement in the project
	- Reasons why the refactorings are important for your goal
	- Describe the planned refactoring activities
- Final Report
	- Same as the intermediate Report, but the refactorings must be "completed" by then
	- Commits relating to the refactorings should be clearly labelled.